### <span id="page-0-0"></span>Interfaces ou classes abstraites ?

Alexis Nasr (d'après les slides de Arnaud Labourel)

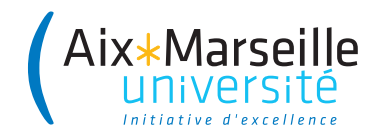

Supposons que nous ayons la classe suivante :

```
public class ListSum {
  \text{private int}[] list = \text{new int}[10];
  private int size = 0;
  public void add(int value) {
    list[size] = value;
    size++;
  }
  public int eval() {
    int result = 0;
    for (int i = 0; i < size; i++)result += list[i];return result;
  }
```
Supposons que nous ayons aussi la classe suivante (très similaire) :

```
public class ListProduct {
  \text{private int}[] list = \text{new int}[10];
  private int size = 0;
  public void add(int value) {
    list[size] = value;
    size++;
  }
  public int eval() {
    int result = 1;
    for (int i = 0; i < size; i++)result *= list[i];
    return result;
  }
```
Les deux classes sont très similaires et il y a de la répétition de code.

Il est possible de refactorer (réécrire le code) les classes précédentes de façon à isoler les différences dans des méthodes :

```
public class ListSum {
  /* attributs, constructeur et méthode add. */
  private int neutral() { return 0; }
  private int compute(int a, int b) { return a+b; }
  public int eval() {
    int result = neutral();
    for (int i = 0; i < size; i++)result = compute(result, list[i]);return result;
  }
```
Il est possible de refactorer les classes précédentes de façon à isoler les différences dans les méthodes neutral() et compute():

```
public class ListProduct {
  /* attributs, constructeur et méthode add. */
  private int neutral() { return 1; }
  private int compute(int a, int b) { return a*b; }
  public int eval() {
    int result = neutral();
    for (int i = 0; i < size; i++)result = compute(result, list[i]);
    return result;
  }
```
Après la refactorisation du code :

- seules les méthodes neutral et compute diffèrent
- il serait intéressant de pouvoir supprimer le code dupliqué

Deux solutions :

- La délégation en utilisant une interface
- **L**'extension et les classes abstraites

# Section 1

## <span id="page-6-0"></span> $Dé$ légation + Interface

Nous allons externaliser les méthodes neutral et compute dans deux nouvelles classes. Elles vont implémenter l'interface Operator :

```
public interface Operator {
  public int neutral();
  public int compute(int a, int b);
}
public class Sum implements Operator {
  public int neutral() { return 0; }
  public int compute(int a, int b) { return a+b; }
}
public class Product implements Operator {
  public int neutral() { return 1; }
  public int compute(int a, int b) { return a*b; }
}
```
Les classes ListSum et ListProduct sont fusionnées en une unique classe List qui **délègue** les calculs à un objet qui implémente l'interface Operator :

```
public class List {
  /* attributs et méthode add */
  private Operator operator;
  public List(Operator operator){
    this.operator = operator;
  }
  public int eval() {
    int result = operator.neutral();
    for (int i = 0; i < size; i++)result = operator.compute(result, list[i]);
    return result;
  }
```
#### Utilisation de la classe ListSum:

```
ListSum listSum = new ListSum();
listSum.add(2);
listSum.add(3);
System.out.println(listSum.eval());
```
#### Utilisation après la refactorisation du code :

```
List listSum = new List(new Sum());
listSum.add(2);
listSum.add(3);
System.out.println(listSum.eval());
```
# Section 2

## <span id="page-10-0"></span>Extension  $+$  classe abstraite

```
public abstract class List {
  private int[] list = new int[10];
  private int size = 0;
  public void add(int value) {
    list[size] = value: size++;}
  public abstract int neutral(); // méthode abstraite
  public abstract int compute(int a, int b); // idem
  public int eval() {
    int result = neutral();
    // utilisation d'une méthode abstraite
    for (int i = 0; i < size; i++)
      result = compute(result, list[i]); // idem
    return result;
  }
```

```
public class ListSum extends List {
  public int neutral() { return 0; }
  public int compute(int a, int b) { return a+b; }
}
public class ListProduct extends List {
  public int neutral() { return 1; }
  public int compute(int a, int b) { return a*b; }
}
```
Les classes ListSum et ListProduct ne sont plus abstraites, toutes leurs méthodes sont définies :

- les méthodes add et eval sont définies dans List. Les classes ListSum et ListProduct héritent du code de ces méthodes.
- les méthodes neutral et compute qui étaient abstraites dans List sont définies dans ListSum et ListProduct.

#### On peut donc les instancier :

```
ListSum listSum = new ListSum();
listSum.add(3);
listSum.add(7);
System.out.println(listSum.eval());
```
### <span id="page-14-0"></span>Délégation

- **O** Une seule classe : List
- Une interface : Operator
- Deux classes implémentant Operator : Sum et Product
- La classe List délègue le calcul à un Operator

### Classes abstraites

- Deux classes : ListSum et ListProduct
- **Q** Une classe abstraite : List
- Les classes ListSum et ListProduct étendent la classe List